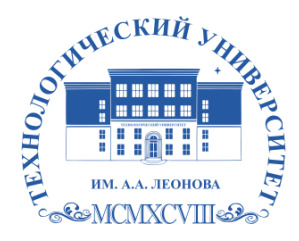

Федеральное государственное бюджетное образовательное учреждение высшего образования «ТЕХНОЛОГИЧЕСКИЙ УНИВЕРСИТЕТ ИМЕНИ ДВАЖДЫ ГЕРОЯ СОВЕТСКОГО СОЮЗА, ЛЕТЧИКА-КОСМОНАВТА А.А. ЛЕОНОВА»

Троицкий Подписано Александ <sup>цифровой</sup> р Витальев Александр ич подписью: Троицкий Витальевич

**«УТВЕРЖДАЮ» И.о. проректора А.В. Троицкий «\_\_\_»\_\_\_\_\_\_\_\_\_\_\_2023 г**.

# *ИНСТИТУТ ИНФОКОММУНИКАЦИОННЫХ СИСТЕМ И ТЕХНОЛОГИЙ*

# *КАФЕДРА ИНФОРМАЦИОННЫХ ТЕХНОЛОГИЙ И УПРАВЛЯЮЩИХ СИСТЕМ*

# **РАБОЧАЯ ПРОГРАММА ДИСЦИПЛИНЫ «ИНФОРМАТИКА»**

**Направление подготовки: 38.03.01 Экономика Профиль: Финансы и учет в цифровой экономике Уровень высшего образования: бакалавриат Форма обучения: очная, очно-заочная**

> Королев 2023

Рабочая программа является составной частью основной профессиональной образовательной программы проходит  $\mathbf{M}$ рецензирование со стороны работодателей  $\overline{B}$ составе основной профессиональной образовательной программы. Рабочая программа актуализируется и корректируется ежегодно.

профессор Пирогов М.В. Рабочая программа Автор: д.э.н., Информатика Королев МО: дисциплины: «Технологический  $\sim$ Университет», 2023г.

#### Рецензент: к.т.н., доцент Аббасова Т.С.

Рабочая программа составлена в соответствии с требованиями федерального государственного образовательного стандарта высшего образования по направлению подготовки 38.03.01 Экономика и Учебного плана, утвержденного Ученым советом Университета.

Протокол №9 от 11.04.2023 г.

Рабочая программа рассмотрена и олобрена на заселании кафелры:

|                                                                  |                                          | . .  |      | .    |
|------------------------------------------------------------------|------------------------------------------|------|------|------|
| Заведующий кафедрой<br>(ФИО, ученая степень,<br>звание, подпись) | Артюшенко<br>B.M.<br>Д.Т.Н.<br>профессор |      |      |      |
| Год утверждения<br>(переутверждения)                             | 2023                                     | 2024 | 2025 | 2026 |
| Номер и дата<br>протокола заседания<br>кафедры                   | $N 120T$<br>05.04.20232                  |      |      |      |

# Рабочая программа согласована: Руководитель ОПОП ВО Деления В.В. Овсийчук, к.э.н., доцент

#### Рабочая программа рекомендована на заседании УМС:

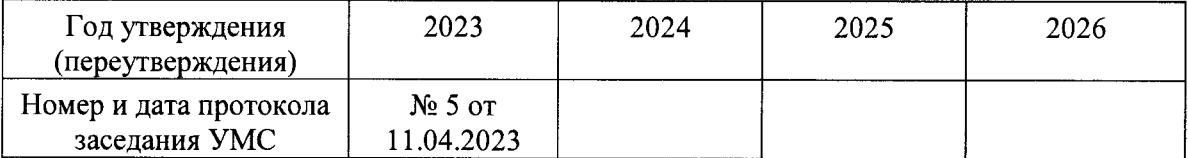

#### **1. Перечень планируемых результатов обучения по дисциплине, соотнесенных с планируемыми результатами освоения ОПОП ВО**

Содержание дисциплины охватывает круг вопросов, связанных с освоением методов и средств, использующихся в современной информатике, а также теоретические основы информатики, структура и аппаратные средства персонального компьютера, программные средства персонального компьютера, основы алгоритмизации и программирования.

**Целью** изучения дисциплины является приобретение теоретических и практических навыков в области информатики и программирования для решения прикладных задач в профессиональной деятельности.

Основными **задачами** дисциплины является:

- 1. ознакомление с основными информационными процессами и технологиями;
- 2. формирование у студентов основ информационной культуры, адекватной современному уровню и перспективам развития информационных процессов и систем;
- 3. формирование у студентов знаний и умений, необходимых для свободной ориентации в информационной среде и дальнейшего профессионального самообразования в области компьютерных технологий.

В процессе обучения обучающийся приобретает и совершенствует следующие компетенции:

#### **Универсальные компетенции:**

– (УК-1) - способен осуществлять поиск, критический анализ и синтез информации, применять системный подход для решения поставленных задач;

#### **Общепрофессиональные компетенции**:

– (ОПК-5) - способен использовать современные информационные технологии и программные средства при решении профессиональных задач;

– (ОПК-6) - способен понимать принципы работы современных информационных технологий и использовать их для решения задач профессиональной деятельности.

Показатель освоения компетенции отражают следующие индикаторы:

#### **Трудовые действия:**

ИУК-1.2. Определяет, интерпретирует и ранжирует информацию, требуемую для решения поставленной задачи;

ИУК-1.3. Осуществляет поиск информации для решения поставленной задачи по различным типам запросов;

ИОПК-5.1 Применяет один из общих или специализированных пакетов прикладных программ, предназначенных для выполнения профессиональных задач, связанных с обработкой и анализом информации;

ИОПК-6.2 – Работает с электронными библиотечными системами для поиска необходимой научной литературы.

#### **Необходимые умения:**

ИУК-1.5. Рассматривает и предлагает возможные варианты решения поставленной задачи, оценивая их достоинства и недостатки;

ИОПК-5.2 - Использует электронные библиотечные системы для поиска необходимой научной литературы;

ИОПК-6.1 Понимает различные специализированные пакеты прикладных программ, предназначенные для выполнения конкретных задач в профессиональной деятельности.

### **Необходимые знания:**

ИУК-1.1. Анализирует задачу, выделяя ее базовые составляющие;

ИУК-1.4. При обработке информации отличает факты от мнений, интерпретаций, оценок, формирует собственные мнения и суждения, аргументирует свои выводы и точку зрения;

ИОПК-5.2 - Использует электронные библиотечные системы для поиска необходимой научной литературы;

ИОПК-6.1 Понимает различные специализированные пакеты прикладных программ, предназначенные для выполнения конкретных задач в профессиональной деятельности.

# **1. Место дисциплины в структуре ОПОП ВО**

Дисциплина относится к обязательной части основной профессиональной образовательной программы подготовки бакалавров, по направлению подготовки 38.03.01 Экономика», профиль «Финансы и учет в цифровой экономике».

Дисциплина реализуется кафедрой информационных технологий и управляющих систем.

Изучение данной дисциплины базируется на ранее полученных знаниях по информатике в средней школе, и опирается на коммуникативные компетенции, приобретённые в средней общеобразовательной школе.

Основные положения дисциплины должны быть использованы в дальнейшем при изучении следующих дисциплин: «Статистика», «Информационно-аналитические технологии в финансовой среде», «Цифровые технологии профессиональной деятельности (в сфере финансов и учета)», «Цифровые технологии в страховании», «Информационные технологии в профессиональной деятельности», «Экономический анализ», прохождения практики, государственной итоговой аттестации и выполнения выпускной квалификационной работы бакалавра.

# **2. Объем дисциплины и виды учебной работы**

Общая трудоемкость дисциплины для обучающихся очной и очно-заочной формы составляет 4 зачетных единиц, 144 часов.

# **Таблица 1**

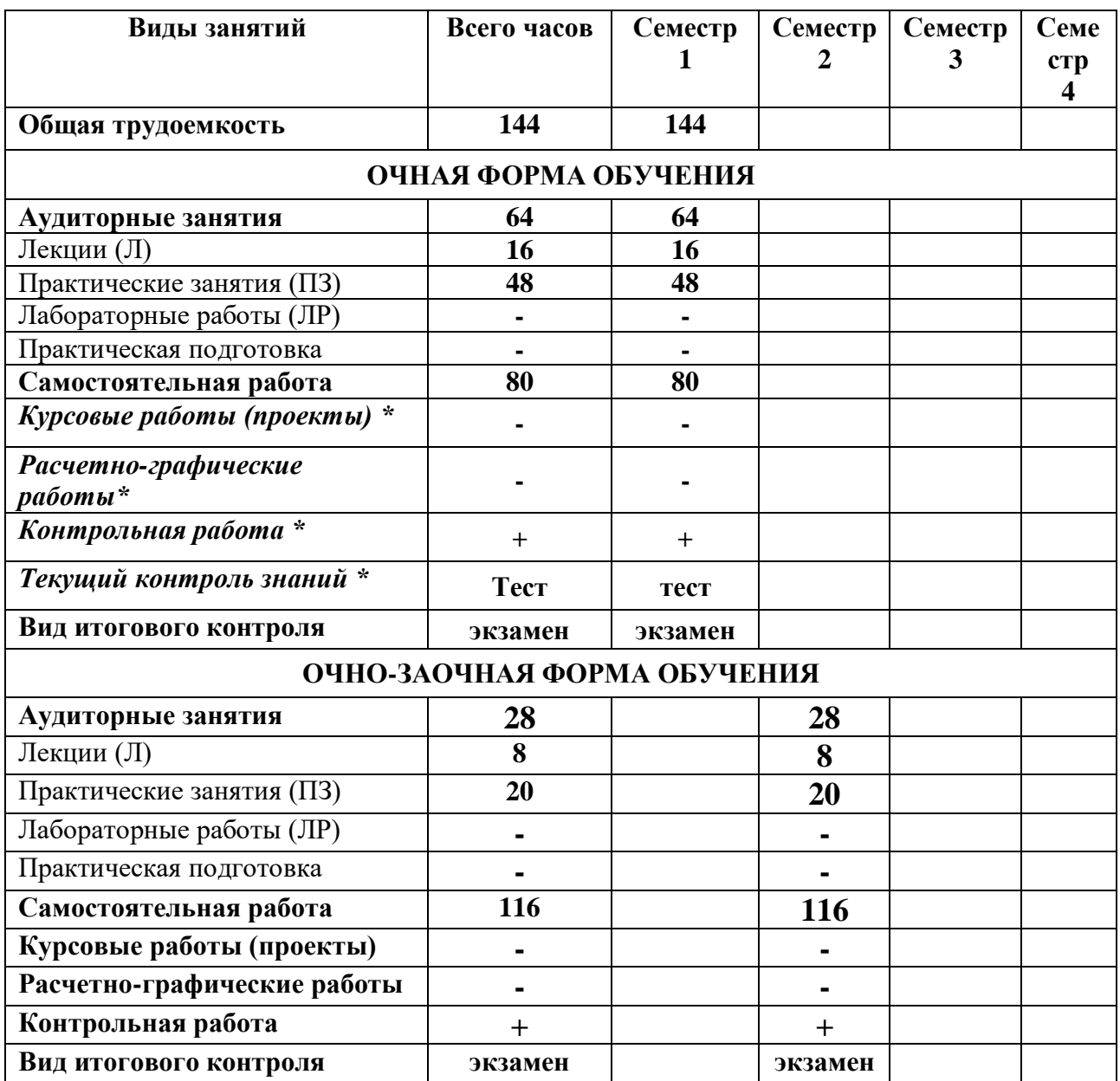

# **4. Содержание дисциплины 4.1. Темы дисциплины и виды занятий**

# **Таблица 2**

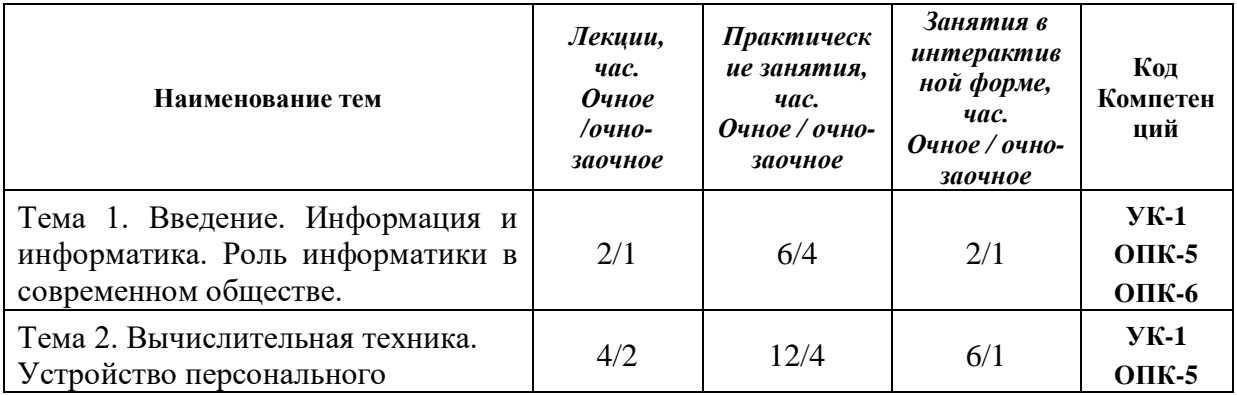

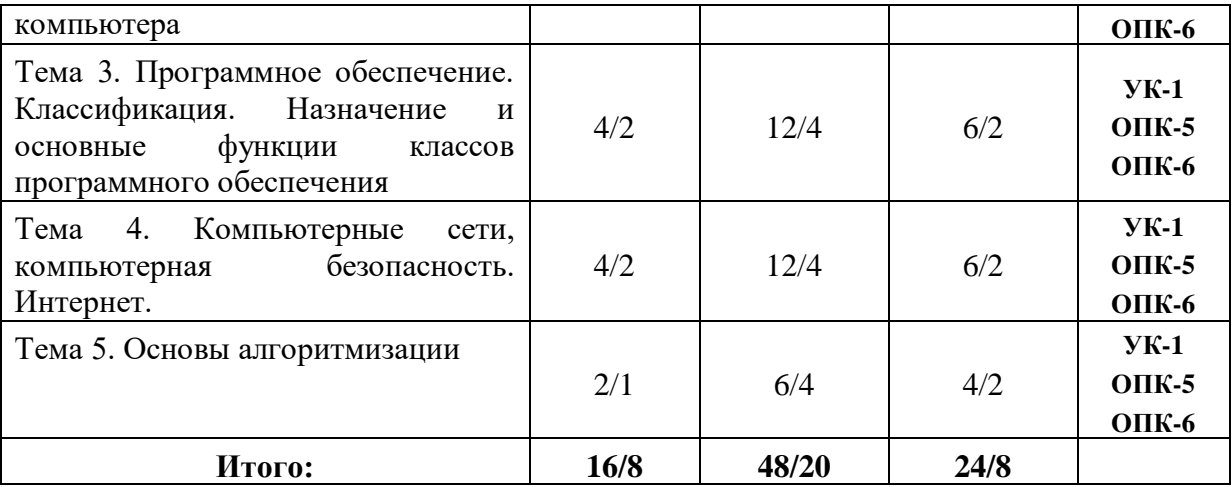

#### **4.2. Содержание тем дисциплины**

#### **Тема 1. Введение. Информация и информатика. Роль информатики в современном обществе.**

Понятие информации. Ее виды и свойства. Информатика как наука и как вид практической деятельности. История возникновения информатики как науки. Роль информатики в современном обществе.

**Тема 2. Вычислительная техника. Устройство персонального компьютера.** 

История развития вычислительной техники. Архитектура ЭВМ. Методы классификации ЭВМ. Математические и логические основы ЭВМ. Представление данных в памяти ЭВМ. Кодирование информации. Системы счисления. Представление чисел в разных системах счисления. Выполнение арифметических операций в различных системах счисления. Представление отрицательных чисел в ЭВМ. Прямой, обратный и дополнительный коды. Логические основы функционирования ЭВМ. Алгебра логики (алгебра Буля). Законы алгебры логики. СДНФ, СКНФ. Принципы построения ЭВМ по фон Нейману. Устройство современных компьютеров. Системная (материнская) плата. Шины. Внешние и внутренние интерфейсы. Архитектура микропроцессоров ПК. Архитектура памяти ПК. Внешние устройства ПК. Сфера применения. Перспективы развития.

### **Тема 3. Программное обеспечение. Классификация. Назначение и основные функции классов программного обеспечения.**

Классификация программного обеспечения ЭВМ. Принципы разработки программного обеспечения. Программные пакеты. Надежность программного обеспечения. История развития операционных систем. Принципы построения операционных систем. Функции операционных систем. Графический интерфейс пользователя. Сетевые возможности. Альтернативные ОС. Файловые системы. Структура файловых систем FAT, NTFS и др. Классификация служебных программных средств. Средства проверки дисков. Средства сжатия информации. Теоретические основы сжатия информации. Архиваторы. Файловые менеджеры.

**Тема 4. Компьютерные сети, компьютерная безопасность. Интернет.**

История развития компьютерных сетей. Локальные вычислительные сети (ЛВС). Архитектура. Виды сетей. Топология сетей. Глобальные вычислительные

сети (ГВС). Основные протоколы передачи данных. Службы Internet. Компьютерные вирусы. Виды компьютерных вирусов. Средства обнаружения, методы борьбы и профилактики компьютерных вирусов. Антивирусное ПО. Методы защиты информации. Правовые аспекты защиты информации.

#### **Тема 5. Основы алгоритмизации.**

Понятие алгоритма, свойства алгоритма. Формализация понятия алгоритма. Способы записи алгоритма. Типы алгоритмов. Основные принципы алгоритмизации. Понятие о структурном программировании. Объектноориентированное программирование. Интегрированные среды программирования. Эволюция и классификация языков программирования. Инструментальное ПО. Среды разработки ПО.

## **5. Перечень учебно-методического обеспечения для самостоятельной работы по дисциплине**

1. «Методические указания для обучающихся по выполнению контрольных работ».

#### **6. Фонд оценочных средств для проведения промежуточной аттестации обучающихся по дисциплине**

Структура фонда оценочных средств для проведения промежуточной аттестации обучающихся по дисциплине Информатика приведена в Приложении 1*.*

## **7. Перечень основной и дополнительной учебной литературы, необходимой для освоения дисциплины**

#### **Основная литература:**

- 1. Каймин В.А. Информатика : Учебник. 6. М.: ООО "Научно-издательский центр ИНФРА-М", 2016. - 285 с. - ISBN 9785160037783 / ЭБС «Знаниум» <http://znanium.com/go.php?id=542614>
- 2. Гвоздева В.А. Информатика, автоматизированные информационные технологии и системы : Учебник / Государственный университет морского и речного флота им. адмирала С.О. Макарова, ф-л Московская государственная академия водного транспорта. М.: Издательский Дом "ФОРУМ", 2021. - 542 с. - ISBN 978-5-8199-0877-8 / ЭБС «Знаниум» <http://znanium.com/catalog/document?id=368655>

#### **Дополнительная литература:**

1. Яшин В.Н. Информатика: программные средства персонального компьютера: Учебное пособие / Самарский государственный технический университет. М.: ООО "Научно-издательский центр ИНФРА-М", 2018. - 236 с. - ISBN 978-5-16-006788-9 / ЭБС «Знаниум» <http://znanium.com/catalog/document?id=302916>

- 2. Безручко В. Т. Информатика (курс лекций): Учебное пособие / В.Т. Безручко. – М.: ИД ФОРУМ: НИЦ ИНФРА-М, 2020. – 432 с. / ЭБС «Знаниум»<https://znanium.com/read?id=344072>
- 3. Гуриков С.Р. Информатика: учебник. (Высшее образование: Бакалавриат). М.: ФОРУМ: ИНФРА-М, 2018. 463 с. / ЭБС «Знаниум» <http://znanium.com/catalog/product/1010143>

#### **8. Перечень ресурсов информационно-телекоммуникационной сети «Интернет», необходимых для освоения дисциплины (модуля)**

#### **Интернет-ресурсы**:

http://www.biblioclub.ru

[http://znanium.com](http://znanium.com/)

#### **9. Методические указания для обучающихся по освоению дисциплины**

Методические указания для обучающихся по освоению дисциплины приведены в Приложении 2.

### **10. Перечень информационных технологий, используемых при осуществлении образовательного процесса по дисциплине**

**Перечень программного обеспечения:** MS Office. **Информационные справочные системы: Перечень программного обеспечения:** 

- Операционная система не ниже Windows 7;
- Пакет прикладных программ MS Office 15

#### **Информационные справочные системы:**

- 1. Электронные ресурсы образовательной среды Университета.
- 2. Рабочая программа и методическое обеспечение по дисциплине «Информатика»
	- «Консультант +» (**artiks.ru**).

## **11. Описание материально-технической базы, необходимой для осуществления образовательного процесса по дисциплине (модулю)**

#### **Лекционные занятия:**

-аудитория, оснащенная презентационной техникой (проектор, экран); -комплект электронных презентаций/слайдов.

#### **Практические занятия:**

- компьютерный класс с проектором для интерактивного обучения и проведения лекций в форме слайд-презентаций, оборудованный современными лицензионными программно-техническими средствами: операционная система не ниже WindowsXP; офисные программы MSOffice;

- рабочее место преподавателя, оснащенное компьютером с доступом в Интернет;

- рабочие места студентов, оснащенные компьютерами с доступом в Интернет.

*Приложение 1*

# **ИНСТИТУТ ИНФОКОММУНИКАЦИОННЫХ СИСТЕМ И ТЕХНОЛОГИЙ**

# **КАФЕДРА ИНФОРМАЦИОННЫХ ТЕХНОЛОГИЙ И УПРАВЛЯЮЩИХ СИСТЕМ**

# **ФОНД ОЦЕНОЧНЫХ СРЕДСТВ ДЛЯ ПРОВЕДЕНИЯ ПРОМЕЖУТОЧНОЙ АТТЕСТАЦИИ ОБУЧАЮЩИХСЯ ПО ДИСЦИПЛИНЕ «ИНФОРМАТИКА»**

**Направление подготовки: 38.03.01 Экономика Профиль: Финансы и учет в цифровой экономике Уровень высшего образования: бакалавриат Форма обучения: очная, очно-заочная**

> Королев 2023

# 1. Перечень компетенций с указанием этапов их формирования в процессе освоения образовательной программы

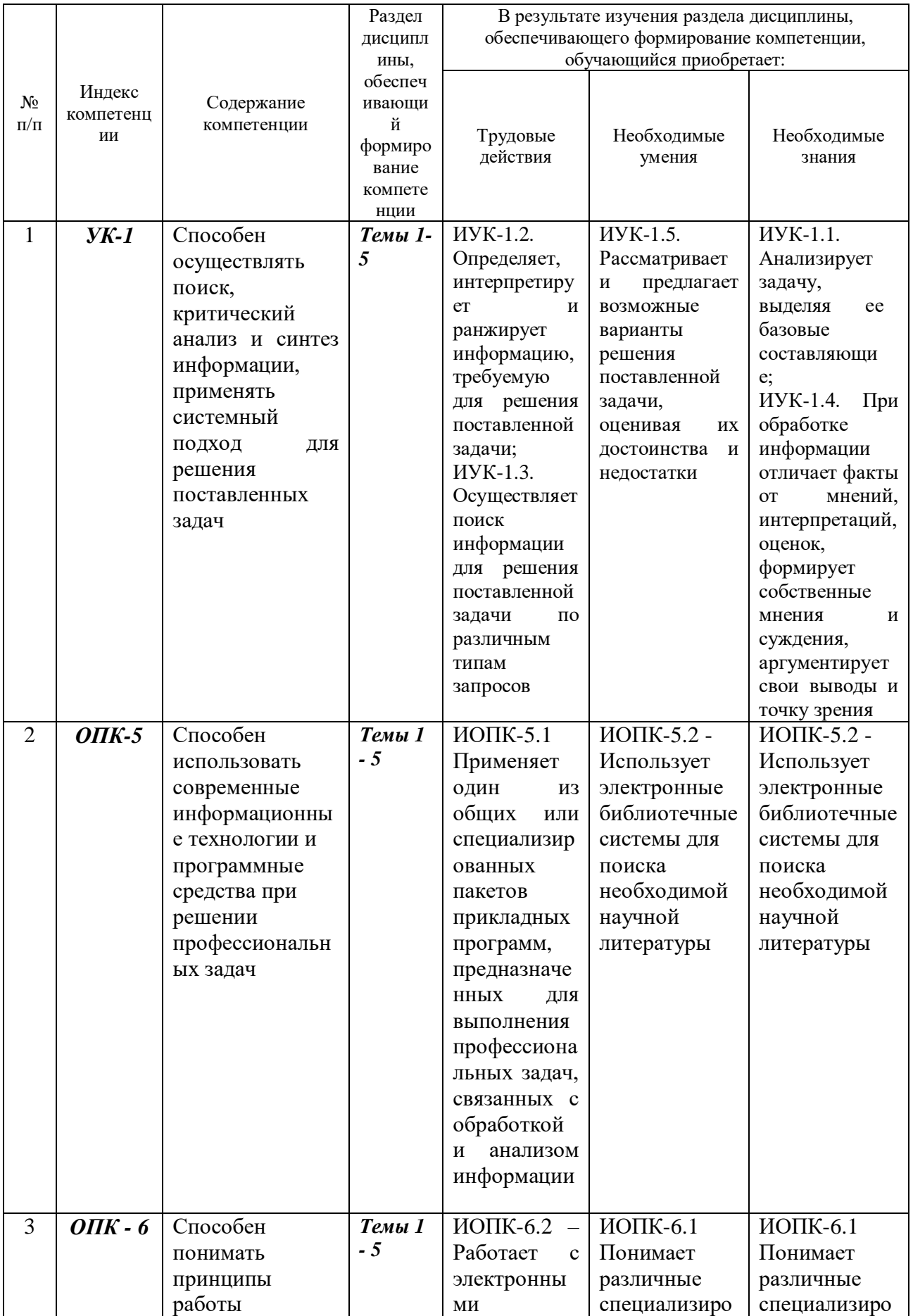

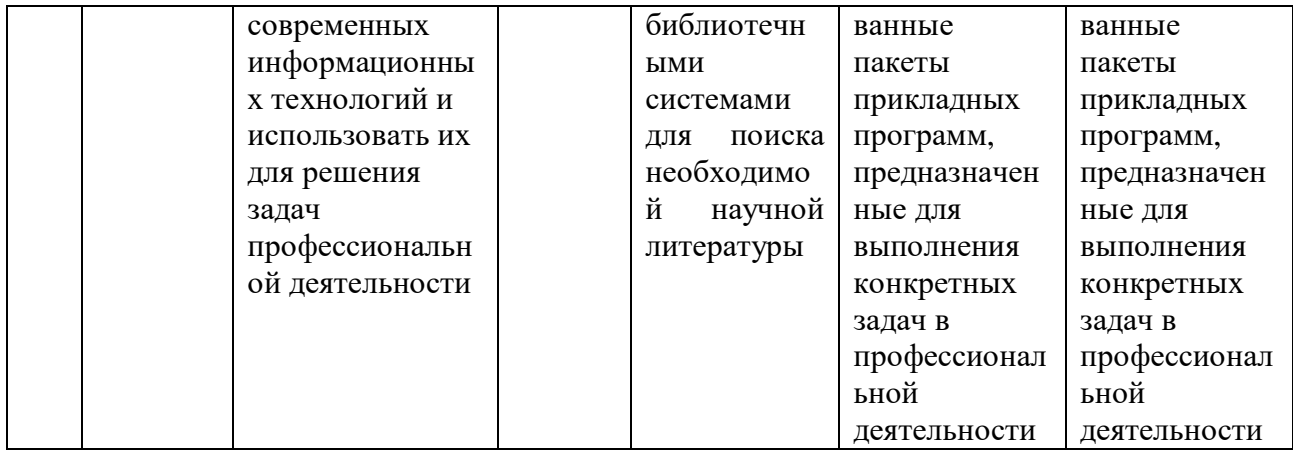

# **2. Описание показателей и критериев оценивания компетенций на различных этапах их формирования, описание шкал оценивания**

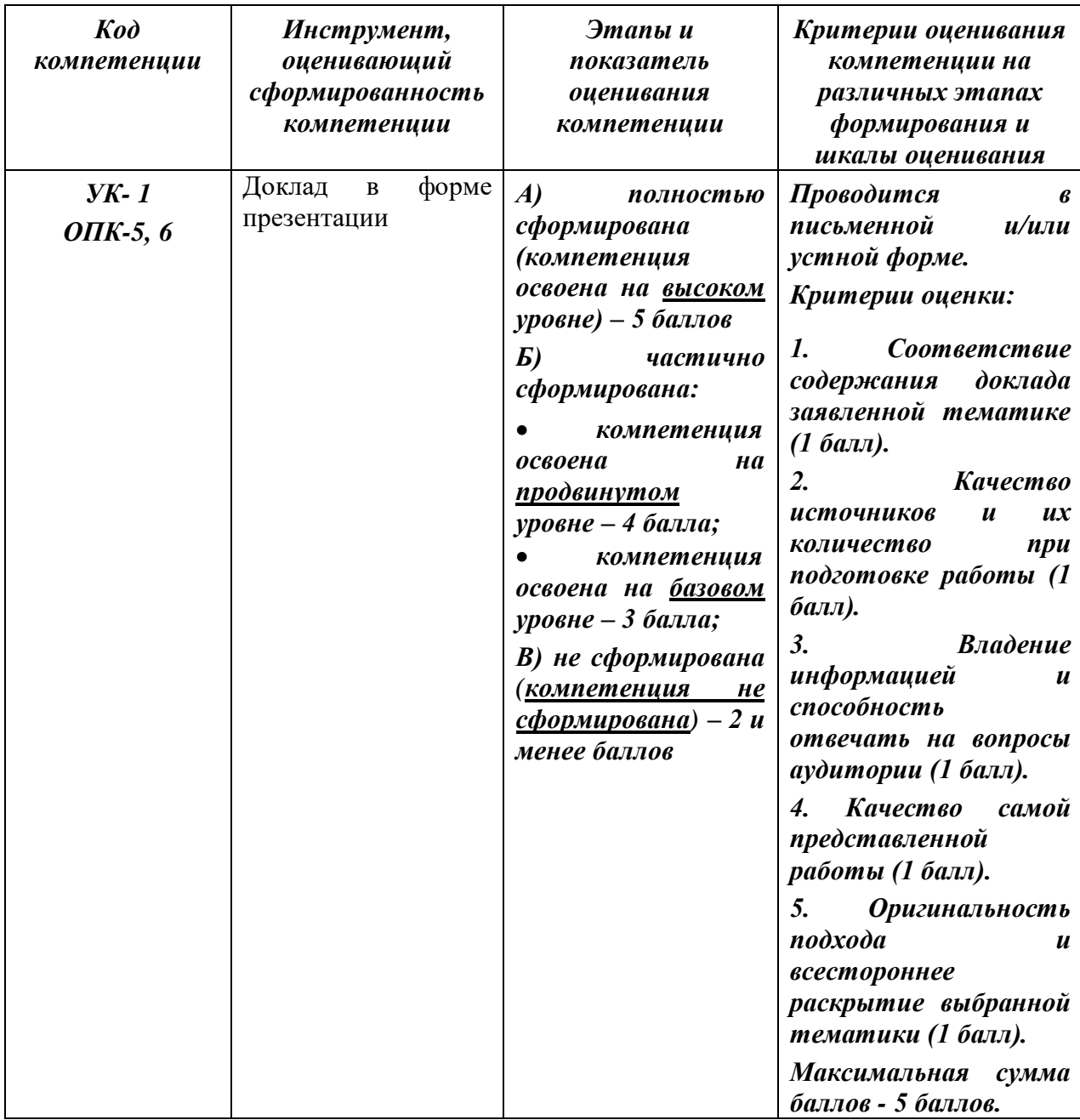

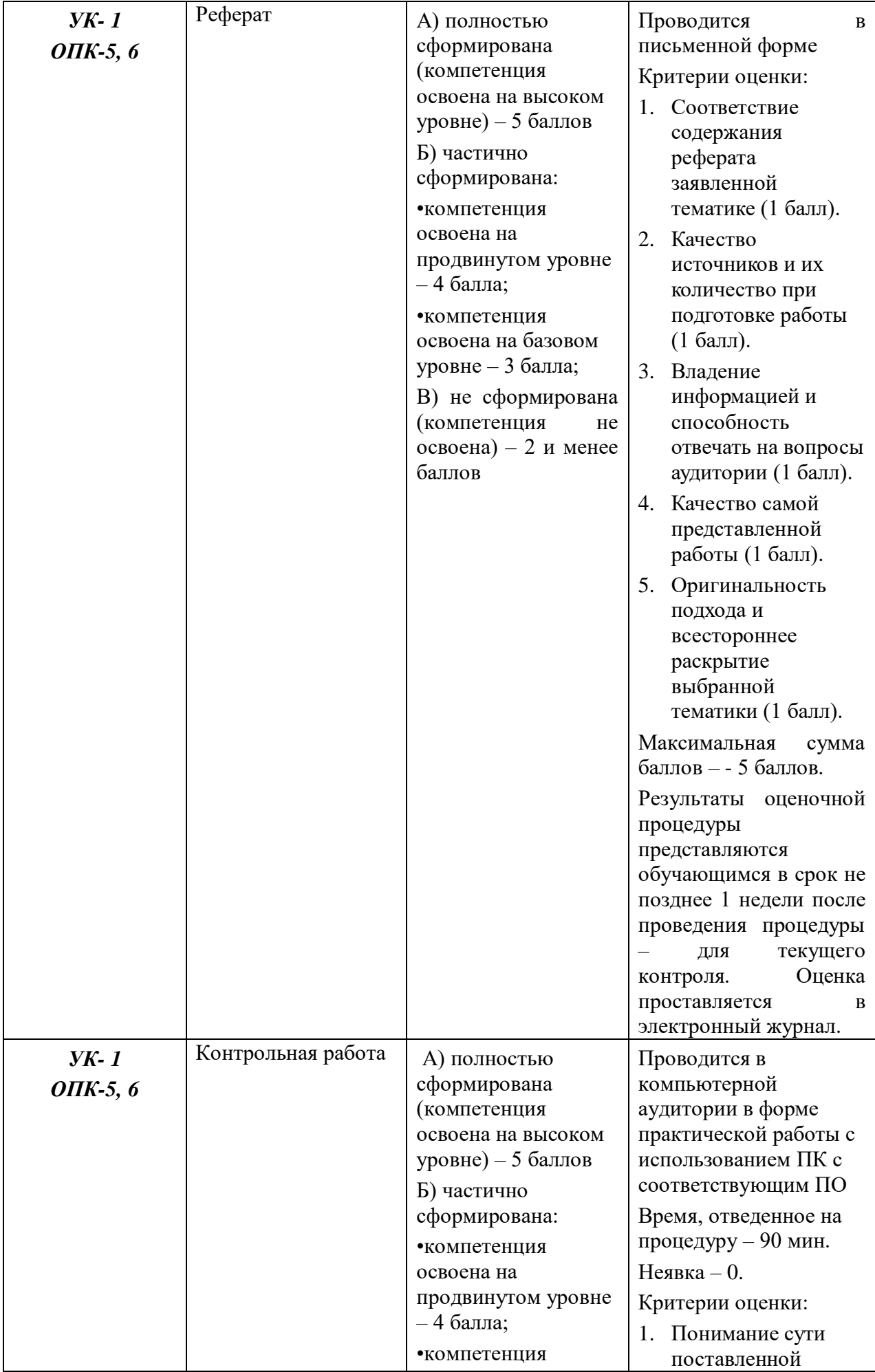

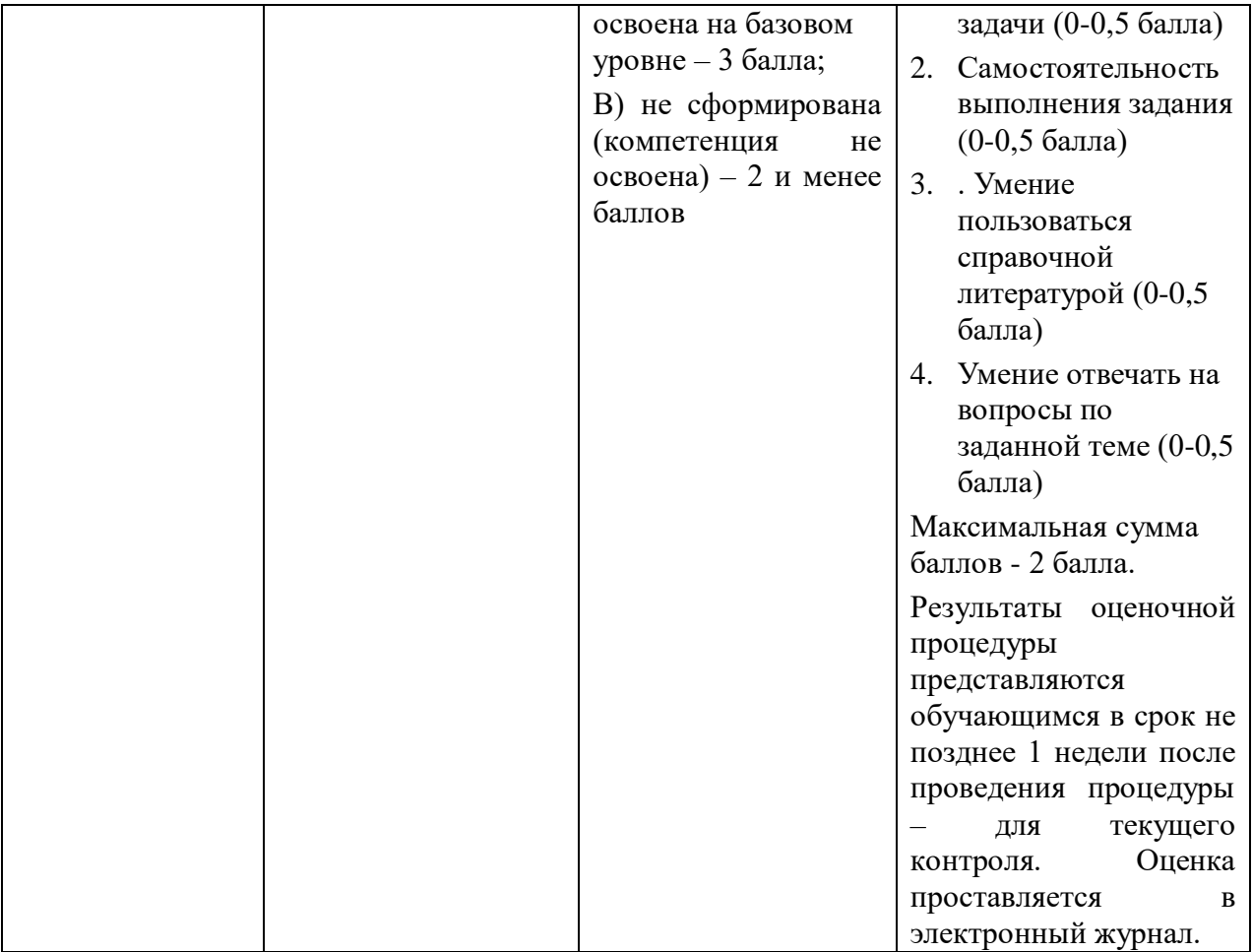

#### **3. Типовые контрольные задания или иные материалы, необходимые для оценки знаний, умений, навыков и (или) опыта деятельности, характеризующих этапы формирования компетенций в процессе освоения образовательной программы**

#### **Примерная тематика докладов в форме презентации**

- 1. Этапы развития вычислительной техники.
- 2. Блез Паскаль и его Паскалина
- 3. Вклад Г. Лейбница в развитие вычислительной техники
- 4. Вычислительные машины Чарльза Бэббиджа
- 5. Дж. Буль и алгебра логики
- 6. Конрад Цузе
- 7. Создание ЭВМ I поколения.
- 8. История создания первого микропроцессора.
- 9. Булевы функции одного и двух аргументов
- 10. Канонические формы логических функций
- 11. Переход от таблицы истинности к СДНФ
- 12. Переход от СДНФ к таблице истинности
- 13. Построение логических схем по формуле функции
- 14. Логические элементы с памятью
- 15. Коды чисел в формате с фиксированной и плавающей точкой
- 16. Сложение чисел в формате с фиксированной и плавающей точкой
- 17. Основные принципы Дж. Фон Неймана построения ЭВМ.
- 18. Шинная архитектура компьютера. Назначение и функции основных элементов схемы. Контроллеры.
- 19. Внутренняя память ПК: назначение, типы, основные характеристики.
- 20. Клавиатура. Назначение. Типы клавиатур. Основные характеристики. История и перспективы развития.
- 21. Манипуляторы. Назначение. Типы. Основные характеристики. История и перспективы развития.
- 22. Сканеры. Назначение. Типы. Основные характеристики. История и перспективы развития.
- 23. Принтеры. Назначение. Классификация. Основные характеристики. История и перспективы развития.
- 24. Компакт-диски. Назначение. Основные характеристики. История и перспективы развития.
- 25. Процессор. Назначение. Состав. Основные параметры, характеризующие процессор. История и перспективы развития.

#### **Примерная тематика реферата:**

- 1. Исторические аспекты возникновения информатики
- 2. Информационные системы, используемые в таможенном деле
- 3. Разработка вычислительных систем и ПО приоритетное направление применения информатики.
- 4. Основные аспекты развития теоpии инфоpмации.
- 5. Методы искусственного интеллекта приоритетное направление применения информатики.
- 6. Биоинформатика приоритетное направление применения информатики.
- 7. Социальная информатика приоритетное направление применения информатики.
- 8. методы машинной графики, анимации, средства мультимедиа– приоритетное направление применения информатики.
- 9. История создания арифмометра.
- 10. Г. Холлерит и его табуляторы.
- 11. Проект Mark-1.
- 12. Особенности ОЗУ первых поколений ЭВМ
- 13. Устройства ввода-вывода информации ЭВМ первых поколений.
- 14. История создания первого ПК Altair-8800
- 15. История создания и использования первых ПК
- 16. История создания и развития ноутбуков
- 17. Шины. История и перспективы развития.
- 18. Мониторы на базе ЭЛТ. История и перспективы развития.
- 19. ЖК-мониторы. История и перспективы развития.
- 20. Современные технологии, используемые в устройствах визуального отображения информации
- 21. Модем. Основные характеристики. История и перспективы развития.
- 22. 3D-сканеры. Современное состояние и перспективы развития.
- 23. Матричные принтеры. История создания.
- 24. Струйные принтеры. История создания и перспективы развития.
- 25. Лазерные принтеры. История создания и перспективы развития
- 26. Светодиодные принтеры. История создания и перспективы развития

#### $\overline{4}$ . Методические материалы, определяющие процедуры оценивания знаний, умений, навыков и (или) опыта деятельности, характеризующих этапы формирования компетенций

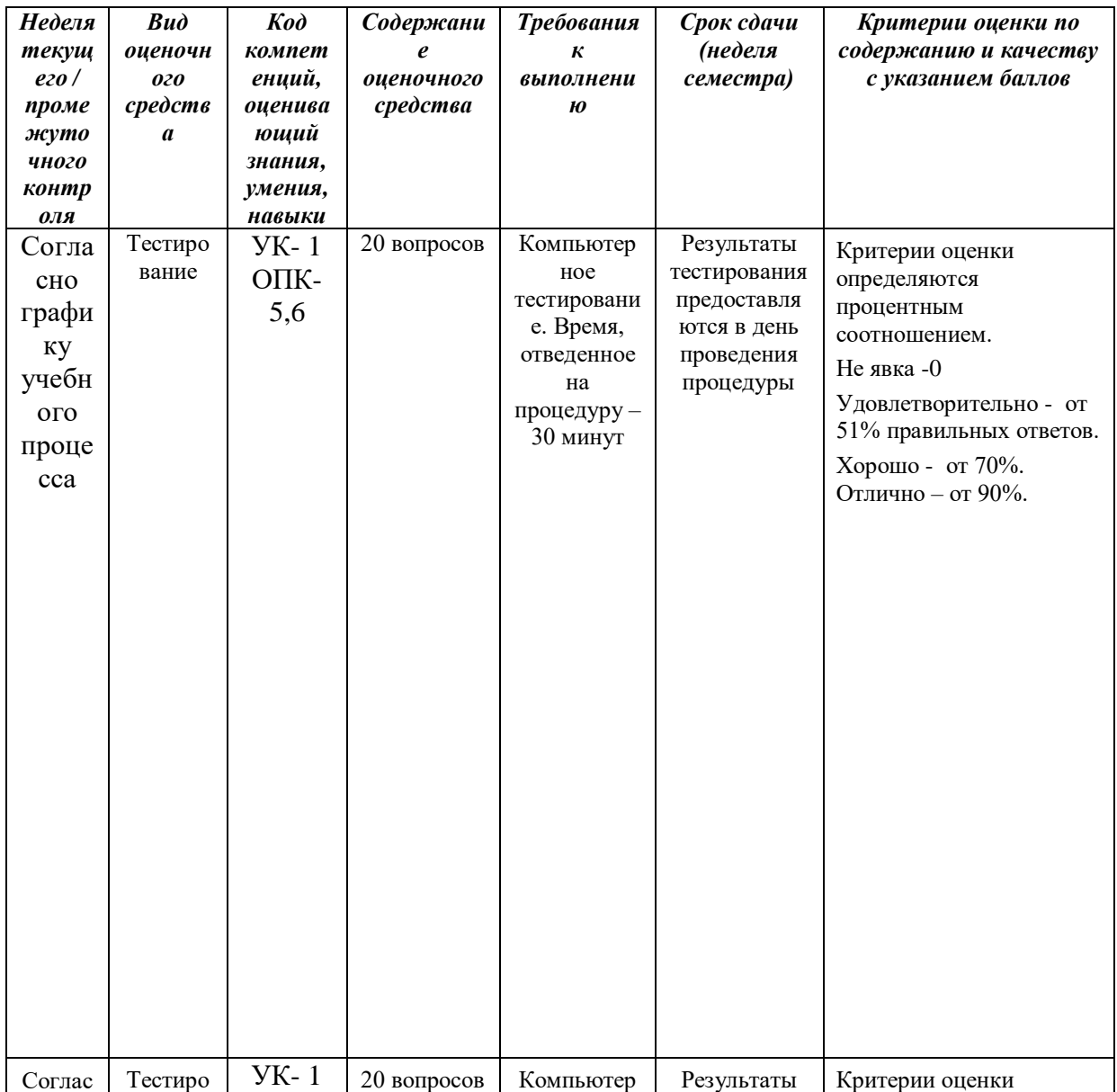

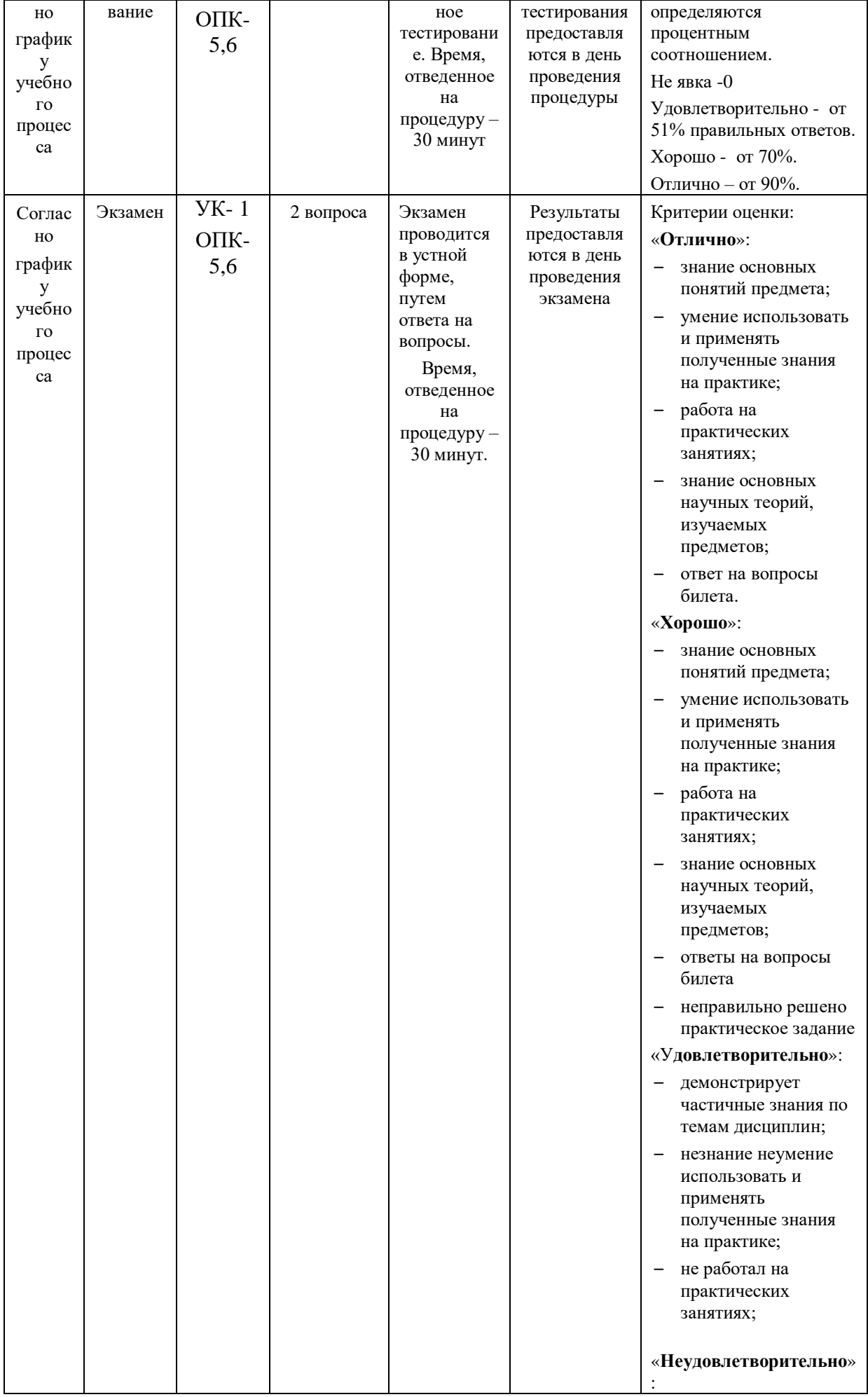

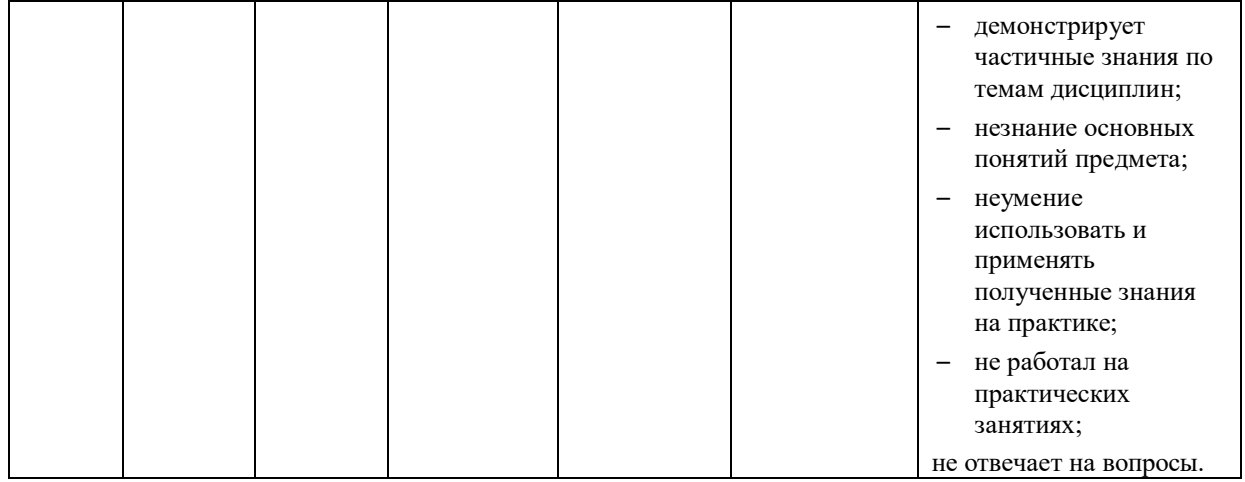

Итоговое начисление баллов по дисциплине осуществляется соответствии с разработанной и внедренной балльно-рейтинговой системой контроля и оценивания уровня знаний и внеучебной созидательной активности обучающихся

#### **Примерная тематика тестовых заданий:**

К портативным персональным компьютерам предъявляются

- 1. требования по наличию средств удаленного доступа
- 2. минимальные требования к средствам воспроизведениям графики и звука
- 3. требования к устройствам хранения данных
- 4. повышенные требования к средствам воспроизведения графики и звука

К развлекательным персональным компьютерам предъявляются

- 1. требования по наличию средств удаленного доступа
- 2. минимальные требования к средствам воспроизведениям графики и звука
- 3. требования к устройствам хранения данных
- 4. повышенные требования к средствам воспроизведения графики и звука
- К рабочим станциям предъявляются
	- 1. требования по наличию средств удаленного доступа
	- 2. минимальные требования к средствам воспроизведениям графики и звука
	- 3. требования к устройствам хранения данных
	- 4. повышенные требования к средствам воспроизведения графики и звука

Чарльз Бэббидж создал:

- 1. механический калькулятор
- 2. устройство для умножения чисел
- 3. аналитическую машину
- 4. арифмометр

Двоичную систему счисления придумал

1. Г.В. Лейбниц

- 2. Блез Паскаль
- 3. Вильгельм Шиккар
- 4. Леонардо да Винчи

Стандартным кодом для обмена информации является:

- 1. кол ACCESS
- 2. код КОИ-21
- 3. код ASCII
- 4. код Windows

В базовой таблице кодирования закреплены коды

- $1.0 127$
- $2.0 128$
- $3.1 128$
- 4.  $1-256$

Для кодирования одной точки в системе RGB используется

- 1. 16 двоичных разрядов
- 2. 256 двоичных разрядов
- 3. 24 двоичных разрядов
- 4. 32 двоичных разрядов

Для написания письма был использован алфавит мощностью в 16 символов. Письмо состояло из 25 строк. В каждой строке было вместе с пробелами по 64 символа. Сколько байт информации содержало письмо?

- $1.600$
- 2. 800
- 3. 1200
- 4.1600
- 5.6400

Бросили шестигранный игральный кубик. Количество информации в сообщении о том, какое число выпало на кубике, составляет

- $1\quad1$  бит
- $2.36$ ита
- 3. 6 бит

4. 1/6 байта

Пробел в системе ASCII занимает память объемом 1 байт

- 1. Информация достоверна, если она...
- 2. Используется в современных системах обработки информации
- 3. Понятна потребителю
- 4. Отражает истинное положение дел
- 5. Доступна в сети Интернет

Результатом перевода числа 17 из 10-ой системы счисления в 2-ую будет:

- 1. 101110
- 2. 10111
- 3. 10001
- 4. 11011

В какой СС записаны числа, если 563+327=1112

- 1. восьмеричной
- 2. лесятичной

#### 3. шестнадцатеричной

Что можно сказать об основании системы счисления, в которой записано число 87?

- 1. 8
- 2. 9
- 3. 16
- 4. не менее 9

Результатом перевода числа 0,1875 из 10-ой СС в 2-ую СС будет

- 1. 0,0110
- 2. 0,0011
- 3. 0,0101
- 4. 0,1101

Сообщение объемом 233 бит содержит гигабайт(-а) информации 1. 1

- 2. 33
- 3. 3
- 4. 4

Сложить два двоичных числа в обратном коде  $x1=0,01011$  и  $x2=0,00010$ 

- 1. 0|01101
- 2. 0|01001
- 3. 1|01000
- 4. 1|00111

Сложить два двоичных числа в обратном коде х1=0,1101 и х2=-0,0010

- 1. 0|1011
- 2. 0|1010
- 3. 1|0011
- 4. 1|1010

Сложить два двоичных числа в дополнительном коде х1=0,01011 и х2=- 0,00010

- 1. 0|01101
- 2. 0|01001
- 3. 1|01000
- 4. 1|00111

Алгоритмы, целиком используемые в составе других алгоритмов, называются…

- 1. Линейными
- 2. Определенными
- 3. Разветвляющимися
- 4. Вспомогательными
- 5. Циклическими

#### **Типовые вопросы, выносимые на экзамен**

- 1. Информатика в системе наук. История развития информатики как науки.
- 2. Истоки зарождения вычислительной техники. Этапы развития ВТ. Поколения ЭВМ.
- 3. Методы классификации ЭВМ. Краткая характеристика основных классов.
- 4. Большие ЭВМ. Назначение. Область применения. Структура ВЦ.
- 5. Мини и микро ЭВМ, ПК. Назначение. Область применения.
- 6. Информация. Определение. Свойства. Единицы измерения информации. Формулы Хартли и Шеннона, применяемые для кодирования информации. Примеры
- 7. Формы представления чисел в ЭВМ. Системы счисления. Определение. Классификация СС. Перевод десятичных чисел в разные системы счисления. Рассмотреть на примерах
- 8. Системы счисления. Определение. Классификация СС. Перевод чисел из различных СС в десятичную. Правило Горнера. Рассмотреть на примерах
- 9. Системы счисления. Определение. Связь между 2-ой, 8-ой и 16-ой СС. Основные приемы перевода чисел из 2-ой в 8-ую, 16-ую СС и наоборот. Рассмотреть на примерах
- 10.Двоичная арифметика. Правила выполнения арифметических операций в различных СС. Рассмотреть на примерах
- 11.Выполнение арифметических операций в 2-ой СС над отрицательными числами. Кодирование отрицательных чисел. Рассмотреть на примерах
- 12.Логические основы ЭВМ. Основные логические элементы. Определение. Построение логических схем и таблиц истинности. Рассмотреть на примерах
- 13.Логические основы ЭВМ. Законы алгебры логики. Упрощение логических выражений. Рассмотреть на примерах
- 14.Кодирование текстовой информации. Кодовые таблицы. Система кодирования ASCII. Система кодирования UNICODE.
- 15.Кодирование графической информации. Растровые и векторные графические форматы. Форматы хранения графической информации.
- 16.Кодирование звуковой и видеоинформации. Форматы хранения звуковой и видеоинформации.
- 17.Структурная схема ЭВМ первых поколений. Неймановская архитектура компьютера. Назначение и функции основных элементов схемы.
- 18.Структурная схема ЭВМ IV-ого поколения. Назначение и функции основных элементов схемы. Контроллер.
- 19.Состав ПК. Основные устройства ПК IV-го поколения. Системный блок ПК. Типы системных блоков. Устройства, размещаемые в системном блоке.
- 20.Материнская плата. Основные устройства, размещаемые на материнской плате.
- 21.Разновидности памяти ЭВМ и предназначение каждого вида памяти.
- 22.Внутренняя память ПК: назначение, типы, параметры.
- 23.Клавиатура. Назначение. Типы клавиатур. Основные характеристики.
- 24.Манипуляторы. Назначение. Типы. Основные характеристики.
- 25.Сканеры. Назначение. Типы. Основные характеристики.
- 26.Принтеры. Назначение. Классификация. Основные характеристики.
- 27.Модем. Определение. Назначение. Основные характеристики.
- 28.Оптические диски. Классификация Назначение. Основные характеристики.
- 29.Процессор. Назначение. Состав. Основные параметры, характеризующие процессор.
- 30.Шины. Определение. Классификация. Шины ISA, EISA,VLB, PCI, USB и др.
- 31.Устройства ввода данных ПК. Классификация. Назначение.
- 32.Устройства вывода данных ПК. Классификация. Области применения.
- 33.Мониторы. Определение. Назначение. Классификация.
- 34.Монитор. Определение. Жидкокристаллические мониторы. Основные характеристики.
- 35.Монитор. Определение. Назначение. Монитор на базе ЭЛТ. Основные характеристики.
- 36.Внешние запоминающие устройства. Виды ВЗУ и физические принципы работы.
- 37.Жизненный цикл программных продуктов. Этапы. Назначение каждого этапа.
- 38.Жизненный цикл программных продуктов. Модели жизненного цикла.
- 39.ПО ПК. Назначение. Уровни ПО. Краткая характеристика уровней ПО.
- 40.Общая классификация программных средств ВС. Основные характеристики.
- 41.Прикладное ПО. Классификация ППО.
- 42.ОС. Назначение. Основные функции. ОС.
- 43.ОС. Классификация ОС по различным критериям.
- 44.Альтернативные операционные системы: MacOS, OS/2, Unix, Linux.
- 45.Операционная система Windows: история развития ОС, состав и основные принципы работы.
- 46.Понятие файловой системы. Сектор, кластер. Файл, каталог, полное имя файла. Назначение и функции ФС.
- 47.Файловая система FAT. Основные параметры. ФС, используемые в настоящее время.
- 48.Служебные программы. Назначение. Классификация служебных программ
- 49.Служебные программы. Средства диагностики дисков.
- 50.Средства «сжатия» дисков. Методы сжатия. Форматы сжатия.

**Приложение 2**

# **ИНСТИТУТ ИНФОКОММУНИКАЦИОННЫХ СИСТЕМ И ТЕХНОЛОГИЙ**

# **КАФЕДРА ИНФОРМАЦИОННЫХ ТЕХНОЛОГИЙ И УПРАВЛЯЮЩИХ СИСТЕМ**

# **МЕТОДИЧЕСКИЕ УКАЗАНИЯ ДЛЯ ОБУЧАЮЩИХСЯ ПО ОСВОЕНИЮ ДИСЦИПЛИНЫ «ИНФОРМАТИКА»**

**Направление подготовки: 38.03.01 Экономика Профиль: Финансы и учет в цифровой экономике Уровень высшего образования: бакалавриат Форма обучения: очная, очно-заочная**

> Королев 2023

#### **1. Общие положения**

**Целью** изучения дисциплины является приобретение теоретических и практических навыков в области информатики и программирования для решения прикладных задач в профессиональной деятельности.

Основными **задачами** дисциплины является:

- 1. ознакомление с основными информационными процессами и технологиями;
- 2. формирование у студентов основ информационной культуры, адекватной современному уровню и перспективам развития информационных процессов и систем;
- 3. формирование у студентов знаний и умений, необходимых для свободной ориентации в информационной среде и дальнейшего профессионального самообразования в области компьютерных технологий.

управления финансовыми ресурсами.

#### **2. Указания по проведению практических (семинарских) занятий**

**Тема 1. Введение. Информация и информатика. Роль информатики в современном обществе.** 

**Практическое занятие 1. Представление данных в памяти ЭВМ. Кодирование информации. Логические основы функционирования ЭВМ**

*Вид практического занятия:* смешанная форма практического занятия.

Образовательные технологии: групповая дискуссия.

*Цель занятия*: Закрепление теоретического материала и отработка практических навыков кодирования информации, выполнение арифметических операций над отрицательными числами в ЭВМ, упрощения логических выражений, построение таблиц истинности.

*Вопросы для обсуждения:*

- 1. Решение задач на измерение количества информации с использованием формул Хартли и Шеннона.
- 2. Перевод чисел в различные системы счисления и выполнение арифметических операций в различных системах счисления.
- 3. Машинные коды чисел и действия над ними.
- 4. Решение типовых задач по преобразованию логических функций.

В ходе практического занятия студенты выполняют индивидуальное задание. Ниже представлены типовые задачи.

1. Книга содержит 400 страниц, на каждой странице – 35 строк; в каждой строке – 50 символов. Предполагая, что каждый символ требует для своего представления 1 байт, вычислите объем информации, содержащейся в книге.

Можно ли записать ее на обычную магнитную дискету вместимостью 1,44 Мбайт без использования средств сжатия информации?

2. Рассчитайте время звучания моноаудиофайла, если при 16-битном кодировании и частоте дискретизации 32 кГц его объем равен 700 Кбайт

3. Имеется следующий текст (А.Н. Толстой. Черная пятница): «В какиенибуль лве недели пансион фрау Штуле нельзя было узнать. Куда девались сон и уныние за столом, бутылочки желудочной воды, патентованные пилюли, подвязанные зубы, мучные супчики, кремы брюле, дождливые окна в столовой, низкие серые облака над улицей, где под деревьями присаживаются знаменитые берлинские собаки да по асфальту катаются на колесиках золотушные мальчики, бледные от голода». Найдите количество информации, которую переносит буква «н» в заданном тексте.

4. Заданы числа, представленные в различных системах счисления:  $X=165_8$ и Y = 11001110<sub>2</sub>. Найдите значение Z =  $(X - Y)^2$  и представьте результат в шестнадцатеричной системе счисления

5. Заданы числа  $X = 11010101$ ,  $Y = -10011010$ . Выполните сложение этих чисел в обратном и дополнительном кодах.

6. Какие логические выражения являются тождественно истинными?

### Практическое занятие 2. MS Office. Работа в текстовом процессоре MS Word. Форматирование шрифтов, абзацев. Работа со списками

Вид практического занятия: смешанная форма практического занятия.

Образовательные технологии: групповая дискуссия

Цель занятия: закрепление основных терминов; освоение технологических приемов форматирования шрифтов, текста, списков различной сложности

Вопросы для обсуждения:

- 1. Окно MS Word. Панель быстрого доступа. Лента.
- 2. Вкладка Ленты «Главная».
- 3. Основные приемы работы с разделами «Шрифт» и «Абзац».
- 4. Форматирование шрифтов, абзацев.
- 5. Вставка различных символов в документ.
- 6. Использование Автотекста при создании документов.

 $7.$ Создание и форматирование списков: маркированных, нумерованных, многоуровневых.

## Практическое занятие 3. Работа в текстовом процессоре MS Word. Стили. Использование стилей.

Вид практического занятия: смешанная форма практического занятия.

Образовательные технологии: групповая дискуссия

Цель занятия: освоение технологических приемов создания, форматирования и использования стилей

#### *Вопросы для обсуждения:*

- 1. Стили, используемые при создании документов.
- 2. Работа со стилями. Форматирование стилей.
- 3. Использование в тексте стилей «Заголовок…».
- 4. Вкладка Ленты «Ссылки».
- *5.* Создание оглавления документа.

*Продолжительность занятий:* 6/4 часов

#### **Тема 2. Вычислительная техника. Устройство персонального компьютера**

# **Практическое занятие 1. Работа в текстовом процессоре MS Word. Таблицы.**

*Вид практического занятия:* смешанная форма практического занятия.

*Образовательные технологии: групповая дискуссия*

*Цель занятия*: освоение технологических приемов создания, форматирования таблин

*Вопросы для обсуждения:*

- 1. Использование таблиц в документах. Особенности использования.
- 2. Вкладка Ленты «Вставка» Таблица

3. Создание, оформление и форматирование таблиц разной степени сложности.

4. Автоматическая вставка названий таблиц.

*5.* Выполнение вычислений в таблицах. Создание формул для вычислений в таблицах Word.

#### **Практическое занятие 2. Работа в текстовом процессоре MS Word. Графические объекты.**

*Вид практического занятия:* смешанная форма практического занятия.

*Образовательные технологии: групповая дискуссия*

*Цель занятия*: освоение технологических приемов по созданию и форматированию графических объектов. Вставка графических объектов в текст документа

*Вопросы для обсуждения:*

- 1. Работа с графическими объектами.
- 2. Вкладка Ленты «Вставка» Иллюстрации и «Вставка» Текст

3. Вставка в документ, форматирование, группировка, положение в тексте и пр. графических объектов

- 4. Работа с экспресс-блоками
- *5.* Вставка объектов MS Equation 3.0

## **Практическое занятие 3. Работа в текстовом процессоре MS Word. Автоматизация процесса работы с документами.**

*Вид практического занятия:* смешанная форма практического занятия.

*Образовательные технологии: групповая дискуссия*

*Цель занятия*: применение на практике различных элементов автоматизации при создании и форматировании различных документов

*Вопросы для обсуждения:*

1. Использование элементов автоматизации при создании и форматировании различных документов.

2. Вкладка Ленты «Вставка» Ссылки.

3. Создание рассылки документов (Слияние документов).

*4.* Шаблоны документов. Понятие шаблона и его использование. Готовые шаблоны и создание собственных шаблонов.

# **Практическое занятие 4. Работа в текстовом процессоре MS Word. Специальные возможности по работе с документами.**

*Вид практического занятия:* смешанная форма практического занятия.

*Образовательные технологии: групповая дискуссия*

*Цель занятия*: использование на практике специальных возможностей в процессе работы с документами

*Вопросы для обсуждения:*

1. Вкладка Ленты «Рецензирование». Проверка орфографии. Использование возможности поиска и замены отдельных элементов текста.

2. Вкладка Ленты «Вставка» Колонтитулы. Использование полей в колонтитулах.

3. Табуляция.

*4.* Работа с разделами. Параметры страницы. Вставка разрывов.

*Продолжительность занятий:* 6/4 часов

## **Тема 3. Программное обеспечение. Классификация. Назначение и основные функции классов программного обеспечения**

# **Практическое занятие 1. Работа с табличным процессором MS Excel.**

*Вид практического занятия:* смешанная форма практического занятия.

*Образовательные технологии: групповая дискуссия*

*Цель занятия*: введение основных терминов, используемых в MS Excel. Освоение технологических приемов ввода и форматирования данных. Вставка формул.

*Вопросы для обсуждения:*

- 1. Основные понятия. Вкладки Ленты.
- 2. Ввод и редактирование данных. Типы данных.
- 3. Форматирование ячеек. Условное форматирование.
- 4. Адресация ячеек.

*5.* Вставка функций. Мастер функций. Математические функции и операторы.

# **Практическое занятие 2. Работа с табличным процессором MS Excel.**

*Вид практического занятия:* смешанная форма практического занятия.

*Образовательные технологии: групповая дискуссия*

*Цель занятия*: освоение технологических приемов работы с логическими функциями

*Вопросы для обсуждения:*

- 1. Логические функции: ЕСЛИ(), И(), ИЛИ().
- *2.* Связывание данных, размещенных на разных листах.

# **Практическое занятие 3. Работа с табличным процессором MS Excel.**

*Вид практического занятия:* смешанная форма практического занятия.

*Образовательные технологии: дебаты (активное высказывание по позициям и обсуждение спорных вопросов).*

*Цель занятия*: освоение технологических приемов построения и форматирования различных диаграмм

*Вопросы для обсуждения:*

- 1. Графическое отображение числовых данных.
- 2. Построение диаграмм.
- 3. Форматирование отдельных элементов диаграмм.
- *4.* Построение линий тренда.

# **Практическое занятие 4. Работа с табличным процессором MS Excel.**

*Вид практического занятия:* смешанная форма практического занятия.

*Образовательные технологии: групповая дискуссия*

*Цель занятия*: освоение технологических приемов использования массивов при расчётах

*Вопросы для обсуждения:*

- 1. Использование массивов в формулах.
- *2.* Работа с матричными функциями.

*Продолжительность занятий:* 8/2 часов

## **Тема 4. Компьютерные сети, компьютерная безопасность. Интернет Практическое занятие 1. Работа с табличным процессором MS Excel.**

*Вид практического занятия:* смешанная форма практического занятия.

*Образовательные технологии: дебаты (активное высказывание по позициям и обсуждение спорных вопросов).*

*Цель занятия*: освоение технологических приемов работы с функциями ссылок и массивов

*Вопросы для обсуждения:*

1. Работа с итоговыми функциями.

2. Работа с функциями ссылок и массивов: ПОИСКПОЗ(), ВПР(), ГПР(), ИНДЕКС();

*3.* Использование массивов в вычислениях

# **Практическое занятие 2. Эффективная работа в Internet**

*Вид практического занятия:* смешанная форма практического занятия.

*Образовательные технологии: дебаты (активное высказывание по позициям и обсуждение спорных вопросов).*

*Цель занятия*: освоить технологию работы в браузере. Использование основных сервисов Internet

*Вопросы для обсуждения:*

- 1. Работа в браузере.
- 2. Поиск информации по заданным параметрам.
- *3.* Настройка и использование антивирусного ПО

*Продолжительность занятий:* 6/4 часов

#### **Тема 5. Основы алгоритмизации**

#### **Практическое занятие 1. Основные принципы алгоритмизации**

*Вид практического занятия:* смешанная форма практического занятия.

*Образовательные технологии: диспут.*

*Цель занятия*: закрепление основных навыков по созданию эффективных алгоритмов решения различных задач

*Вопросы для обсуждения:*

- 1. Построение алгоритма решения математических задач.
- 2. Использование эффективных приемов построения алгоритмов.

# **Практическое занятие 2. Реализация алгоритмов в среде MS Excel**

*Вид практического занятия:* смешанная форма практического занятия.

*Образовательные технологии: опрос.*

*Цель занятия*: закрепление основных навыков по созданию эффективных алгоритмов решения задач и их реализация в среде MS Excel

*Вопросы для обсуждения:*

*1.* Выполнение индивидуального задания: построение алгоритма и его реализация в среде MS Excel

*Продолжительность занятий:* 6/4 часов

#### **3. Указания по проведению лабораторного практикума**

*Не предусмотрено учебным планом*

# **4.Указания по проведению самостоятельной работы обучающихся**

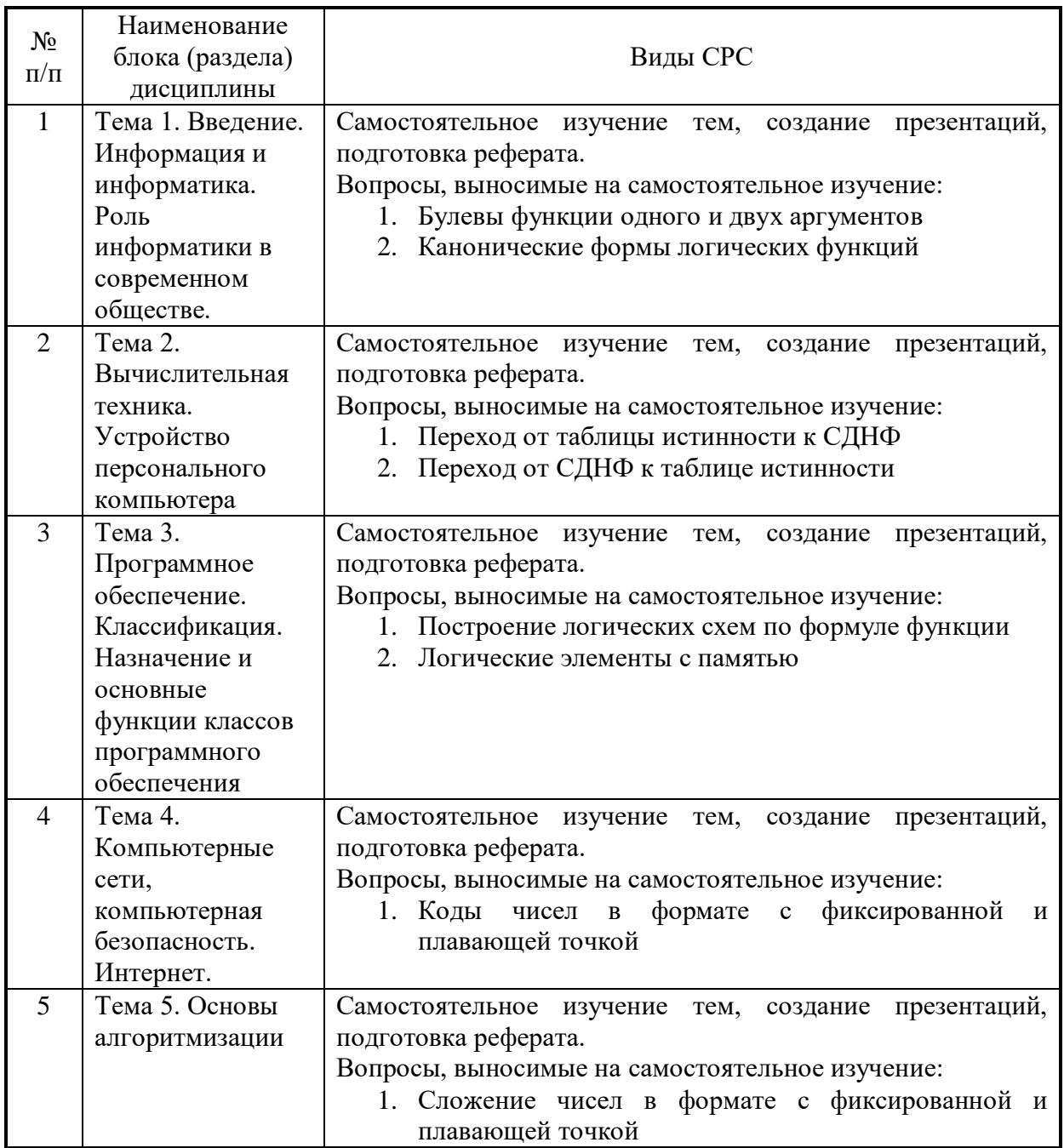

## **5. Указания по проведению контрольных работ для обучающихся очной, очно-заочной формы обучения**

Учебным планом для данного направления подготовки предусмотрена одна контрольная работа в семестр, выполняемая студентом самостоятельно во вне учебное время. Основной целью контрольной работы является закрепление

основных положений дисциплины и практических навыков. Успешное выполнение и защита данной контрольной работы является допуском к экзамену.

#### 5.1. Требования к структуре.

Структура контрольной работы должна способствовать раскрытию темы: иметь титульный лист, содержание, введение, основную часть, заключение, список литературы.

### 5.2. Требования к содержанию (основной части).

1. Во введении обосновывается актуальность темы, определяется цель работы, задачи и методы исследования.

2. При определении целей и задач исследования необходимо правильно их формулировать. Так, в качестве цели не следует употреблять глагол «сделать». Правильно будет использовать глаголы: «раскрыть», «определить», «установить», «показать», «выявить» и т.д.

3. Основная часть работы включает 2 - 4 вопроса, каждый из которых посвящается решению задач, сформулированных во введении, и заканчивается констатацией итогов.

4. Приветствуется иллюстрация работы таблицами. содержания графическим материалом (рисунками, схемами и т.п.).

5. Необходимо давать ссылки на используемую Вами литературу.

6. Заключение должно содержать сделанные автором работы выводы, итоги исследования.

7. Вслед за заключением идет список литературы, который должен быть составлен в соответствии с установленными требованиями. Если в работе имеются приложения, они оформляются на отдельных листах, и должны быть соответственно пронумерованы.

#### 5.3. Требования к оформлению.

Объём контрольной работы - не более 10-12 страниц формата А4, напечатанного с одной стороны текста (1,5 интервал, шрифт Times New Roman).

Контрольная работа предусматривает практическое решение вычислительной задачи в соответствии с вариантом с использованием табличного процессора MS Excel и подлежит защите не позднее двух недель с момента выдачи.

Для каждого задания необходимо построить блок-схему алгоритма и реализовать разработанный алгоритм в MS Excel.

Задание 1. Вычислите значение заданной функции, если Х изменяется от Хнач до Хкон с шагом  $\Delta X$  (в качестве исходных данных может использоваться другая переменная. Если при функции стоят знаки суммы  $(\Sigma)$  или произведения (II) to  $\Delta X=1$ )

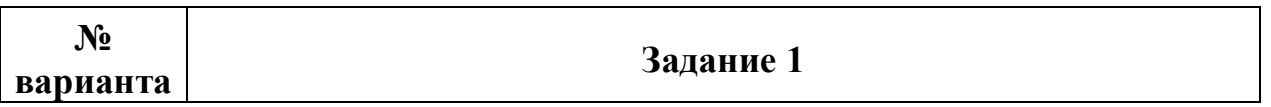

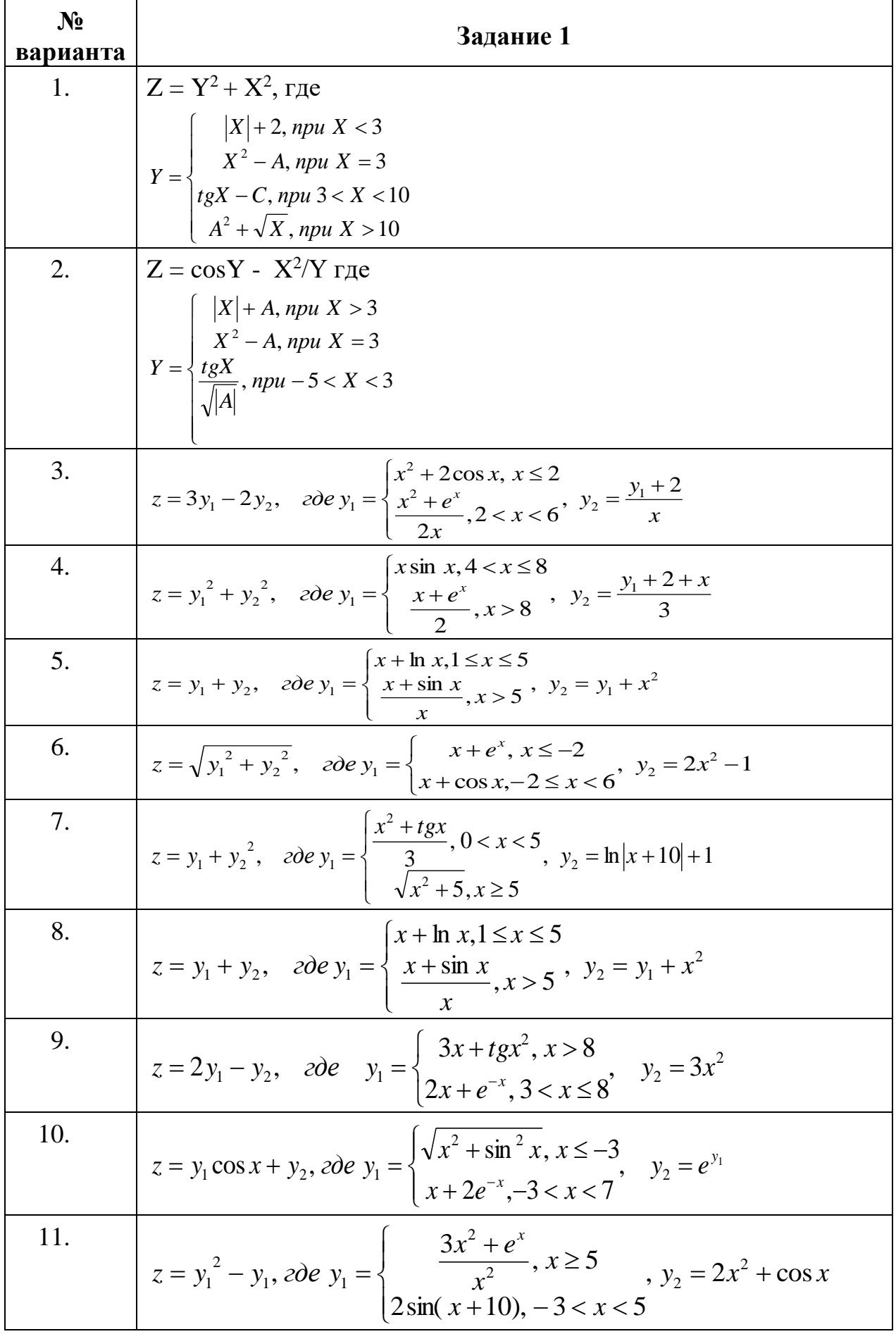

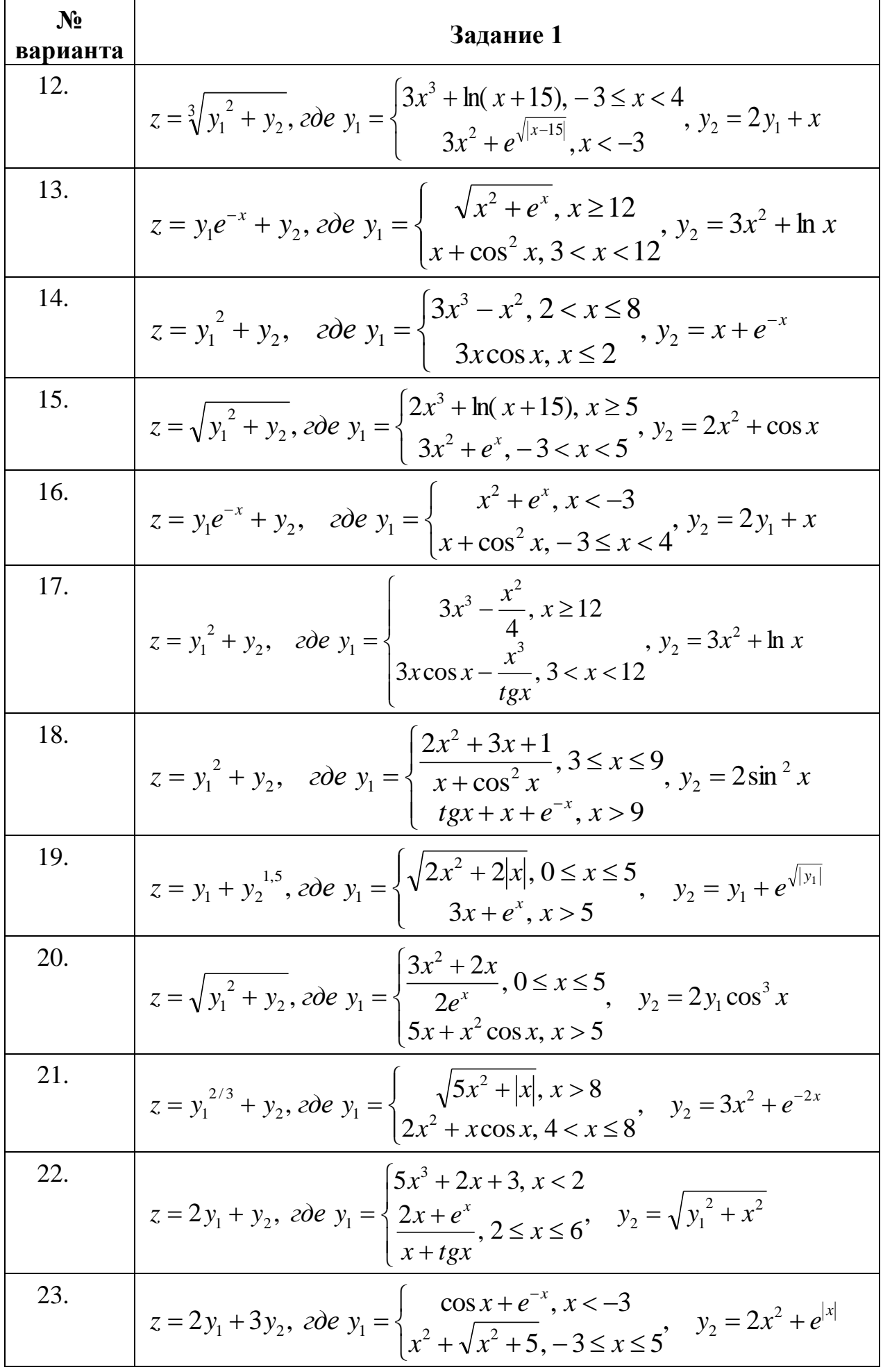

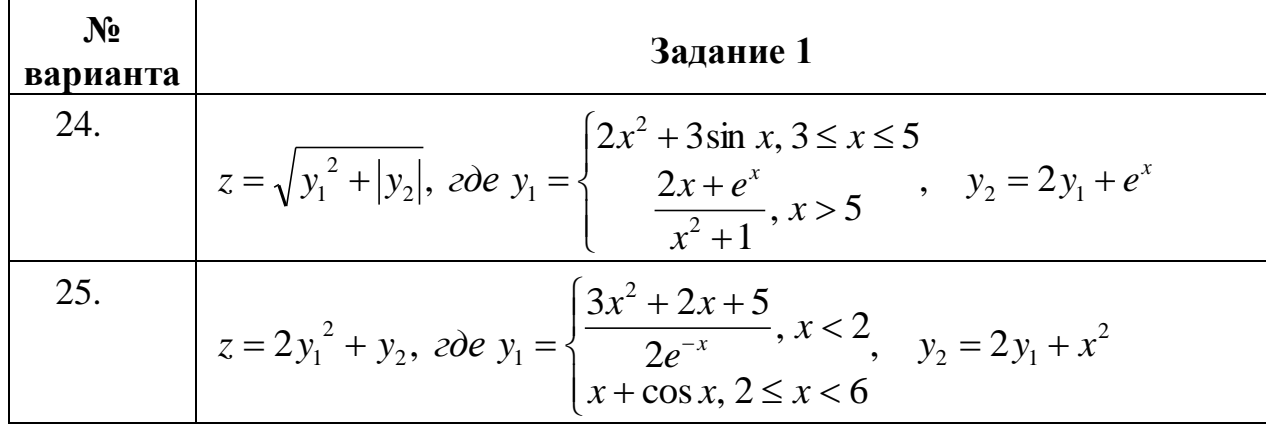

Задание 2. Обработка числовых последовательностей с использованием циклов различной структуры.

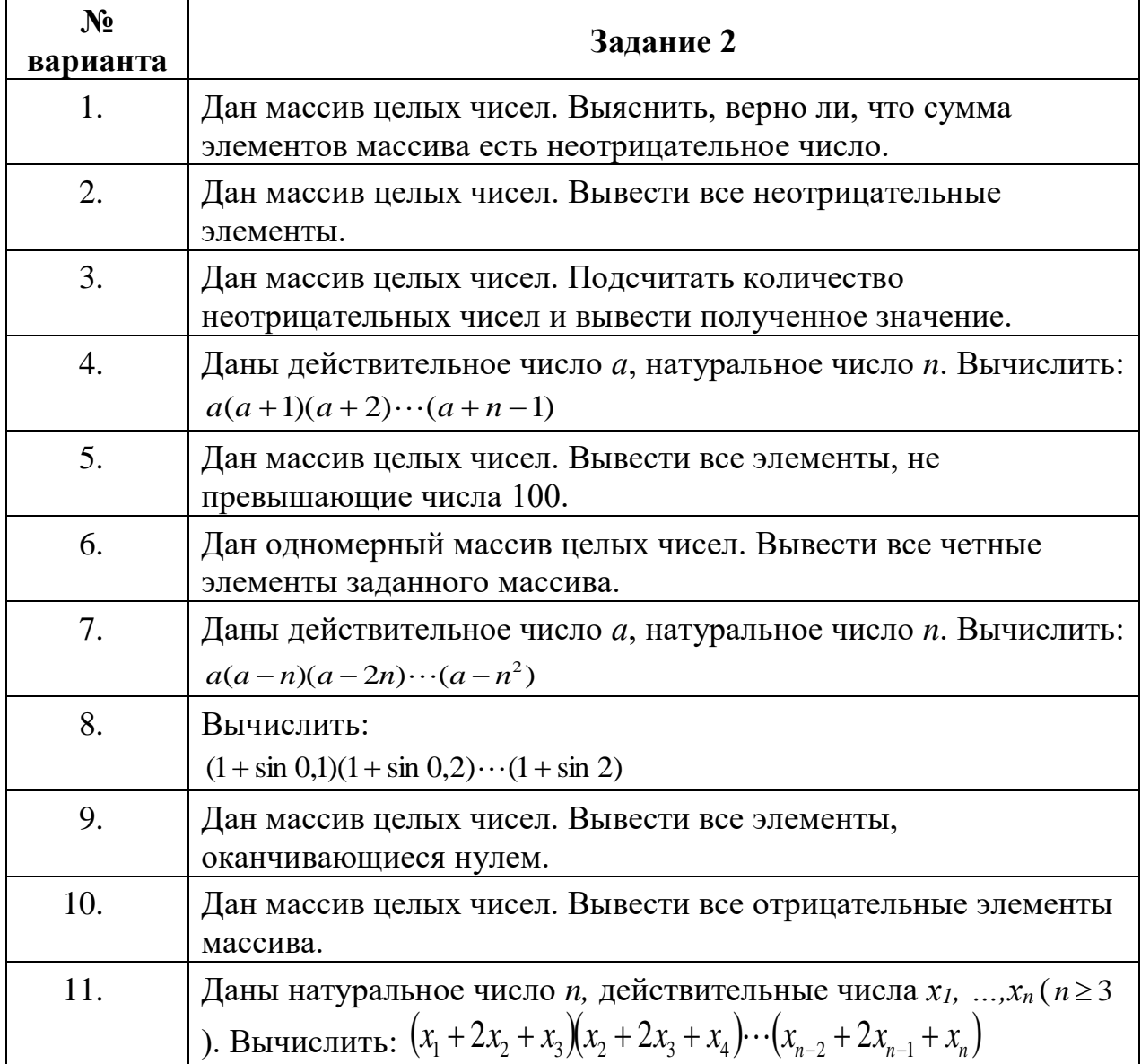

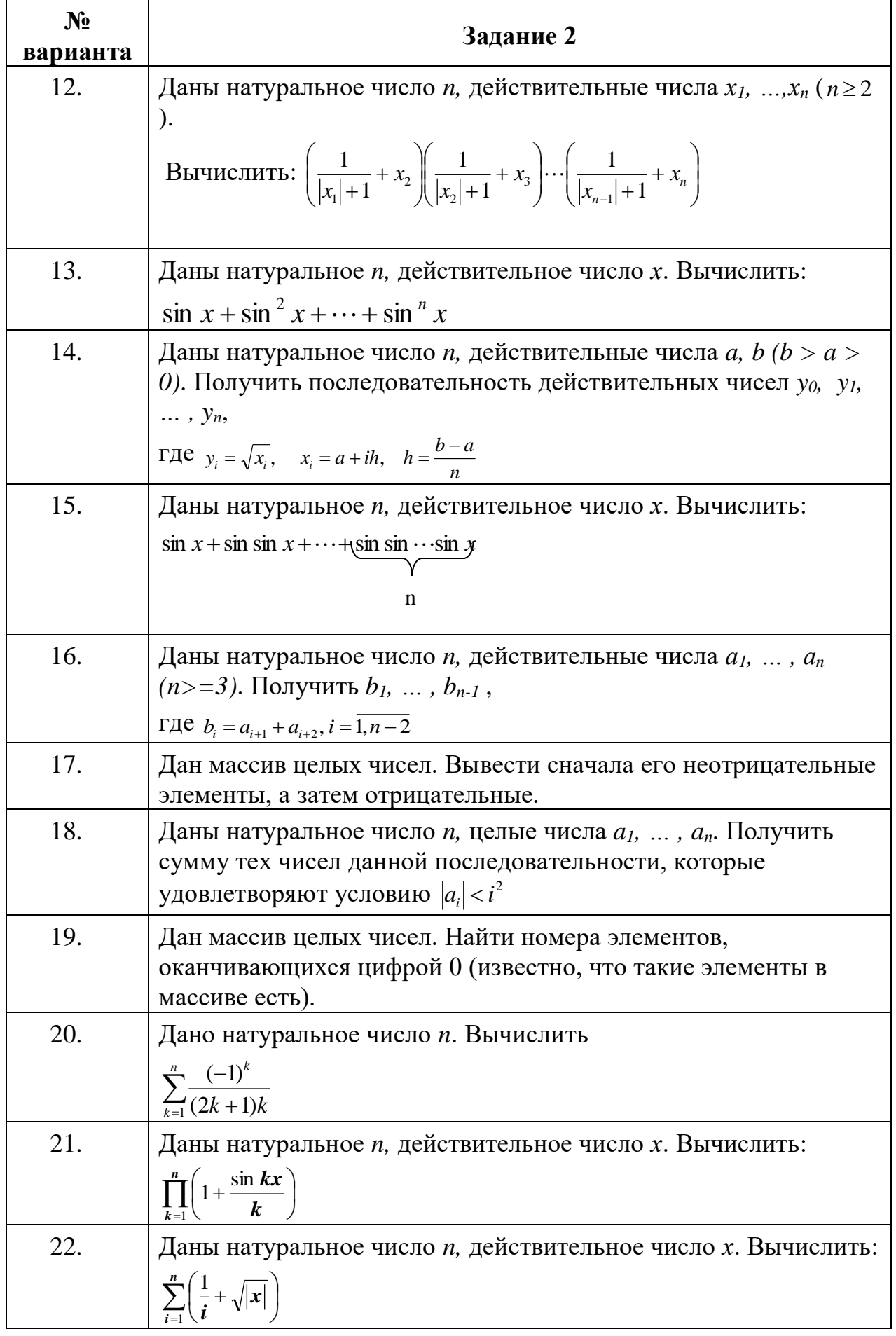

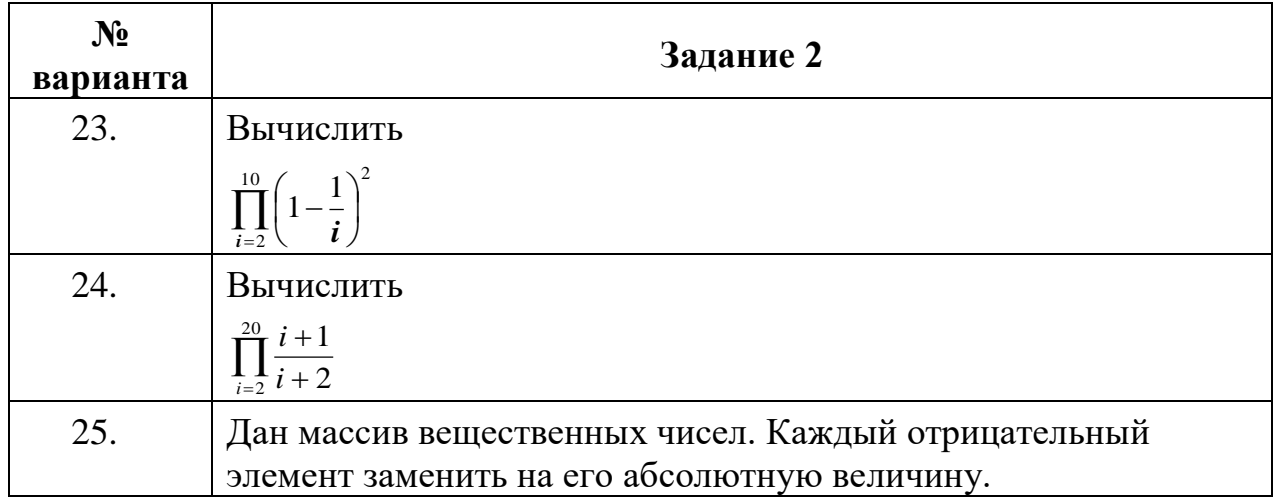

# **6. Перечень основной и дополнительной учебной литературы, необходимой для освоения дисциплины**

# **Основная литература:**

- 1. Каймин В.А. Информатика: Учебник. 6. М.: ООО "Научно-издательский центр ИНФРА-М", 2016. - 285 с. - ISBN 9785160037783 / ЭБС «Знаниум» <http://znanium.com/go.php?id=542614>
- 2. Гвоздева В.А. Информатика, автоматизированные информационные технологии и системы : Учебник / Государственный университет морского и речного флота им. адмирала С.О. Макарова, ф-л Московская государственная академия водного транспорта. М.: Издательский Дом "ФОРУМ", 2021. - 542 с. - ISBN 978-5-8199-0877-8 / ЭБС «Знаниум» <http://znanium.com/catalog/document?id=368655>

# **Дополнительная литература:**

- 1. Яшин В.Н. Информатика: программные средства персонального компьютера: Учебное пособие / Самарский государственный технический университет. М.: ООО "Научно-издательский центр ИНФРА-М", 2018. - 236 с. - ISBN 978-5-16-006788-9 / ЭБС «Знаниум» <http://znanium.com/catalog/document?id=302916>
- 2. Безручко В. Т. Информатика (курс лекций): Учебное пособие / В.Т. Безручко. – М.: ИД ФОРУМ: НИЦ ИНФРА-М, 2020. – 432 с. / ЭБС «Знаниум»<https://znanium.com/read?id=344072>
- 3. Гуриков С.Р. Информатика: учебник. (Высшее образование: Бакалавриат). М.: ФОРУМ: ИНФРА-М, 2018. 463 с. / ЭБС «Знаниум» <http://znanium.com/catalog/product/1010143>

# **7. Перечень ресурсов информационно-телекоммуникационной сети «Интернет», необходимых для освоения дисциплины**

**Интернет-ресурсы**:

[http://www.biblioclub.ru](http://www.biblioclub.ru/93347_Osnovy_nauchnogo_tvorchestva_uchebnoe_posobie.html) [http://znanium.com](http://znanium.com/bookread.php?book=330409)

#### **8. Перечень информационных технологий, используемых при осуществлении образовательного процесса по дисциплине**

**Перечень программного обеспечения:** MSOffice, PowerPoint.

**Информационные справочные системы:** 

1.Электронные ресурсы библиотеки Университета.

2.Консультант Плюс.

**Ресурсы информационно-образовательной среды Университета:** 

Рабочая программа и методическое обеспечение по курсу «Информатика».